## **[Uprawnienia do edycji](https://pomoc.comarch.pl/altum/20240/documentation/uprawnienia-do-edycji-interfejsu/) [interfejsu](https://pomoc.comarch.pl/altum/20240/documentation/uprawnienia-do-edycji-interfejsu/)**

Comarch ERP Altum umożliwia zarządzanie uprawnieniem do modyfikacji interfejsu. Na formularzu grupy operatorów, na zakładce *Inne uprawnienia* dostępne jest uprawnienie *Modyfikacja interfejsu*, które umożliwia operatorom z danej grupy uruchomienie edytora interfejsu. Jego odebranie spowoduje, że operatorzy z danej grupy operatorów nie będą mogli uruchomić edytora interfejsu.

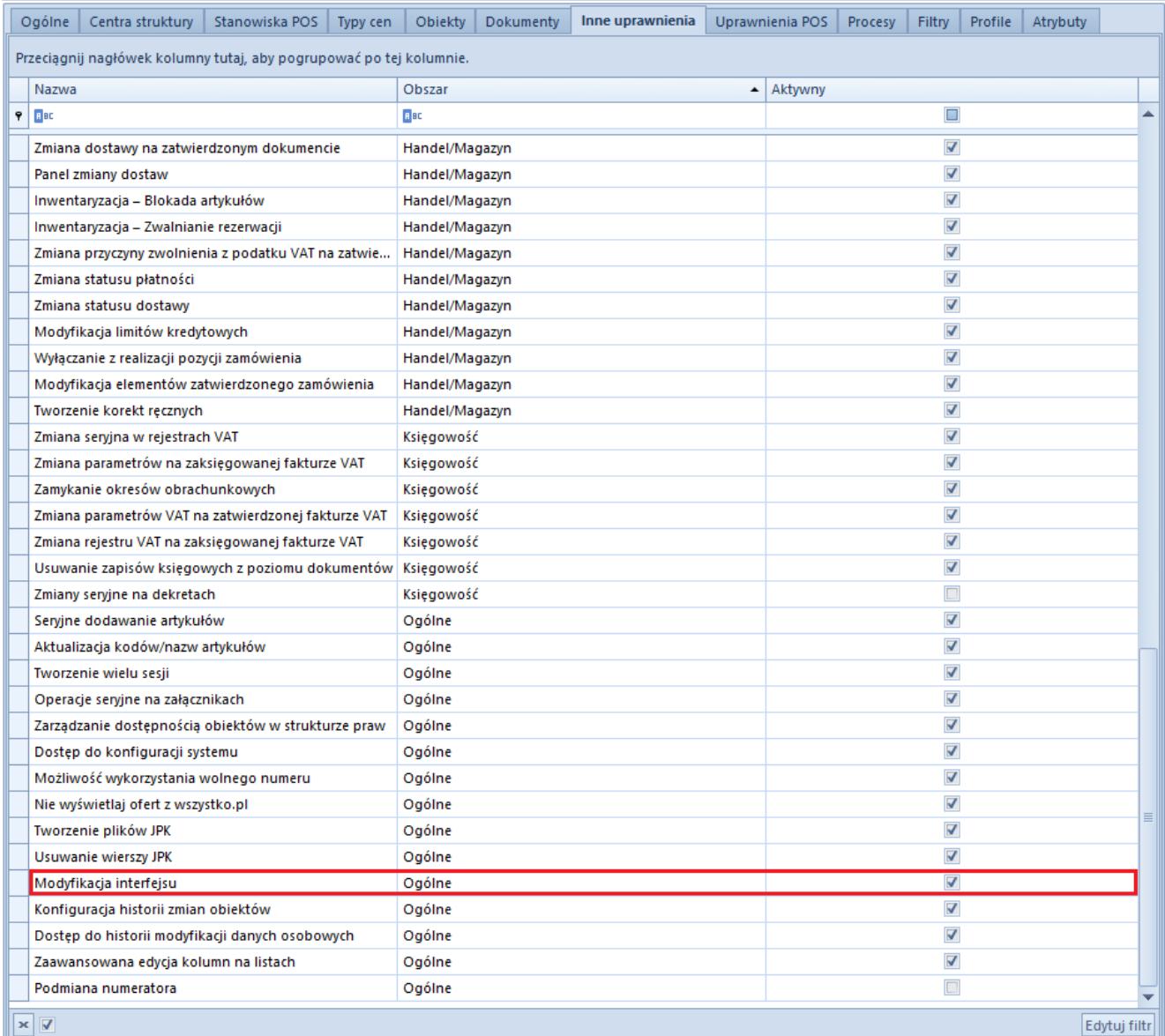

Uprawnienie **Modyfikacja interfejsu** przyznawane grupie operatorów

Operatorzy znajdujący się w grupie B2\_admin mogą:

- Edytować interfejs dla wszystkich operatorów i grup operatorów
- Ograniczyć możliwość edycji pojedynczych kontrolek dla operatorów spoza grupy B2\_admin

Operatorzy nieznajdujący się w grupie B2\_admin mogą edytować wyłącznie własny interfejs.

Uwaga

Należy pamiętać, że uprawnienia sumują się w kontekście całego centrum. Jeśli operator należy do kilku grup w ramach jednego centrum i choć jedna z tych grup ma nadane uprawnienie do modyfikacji interfejsu, operator ten będzie mógł modyfikować interfejs.